# **CHATEAUROUX DEOLS STAR RNAV RWY 21** (Protégées pour/Protected for CAT A, B, C, D)

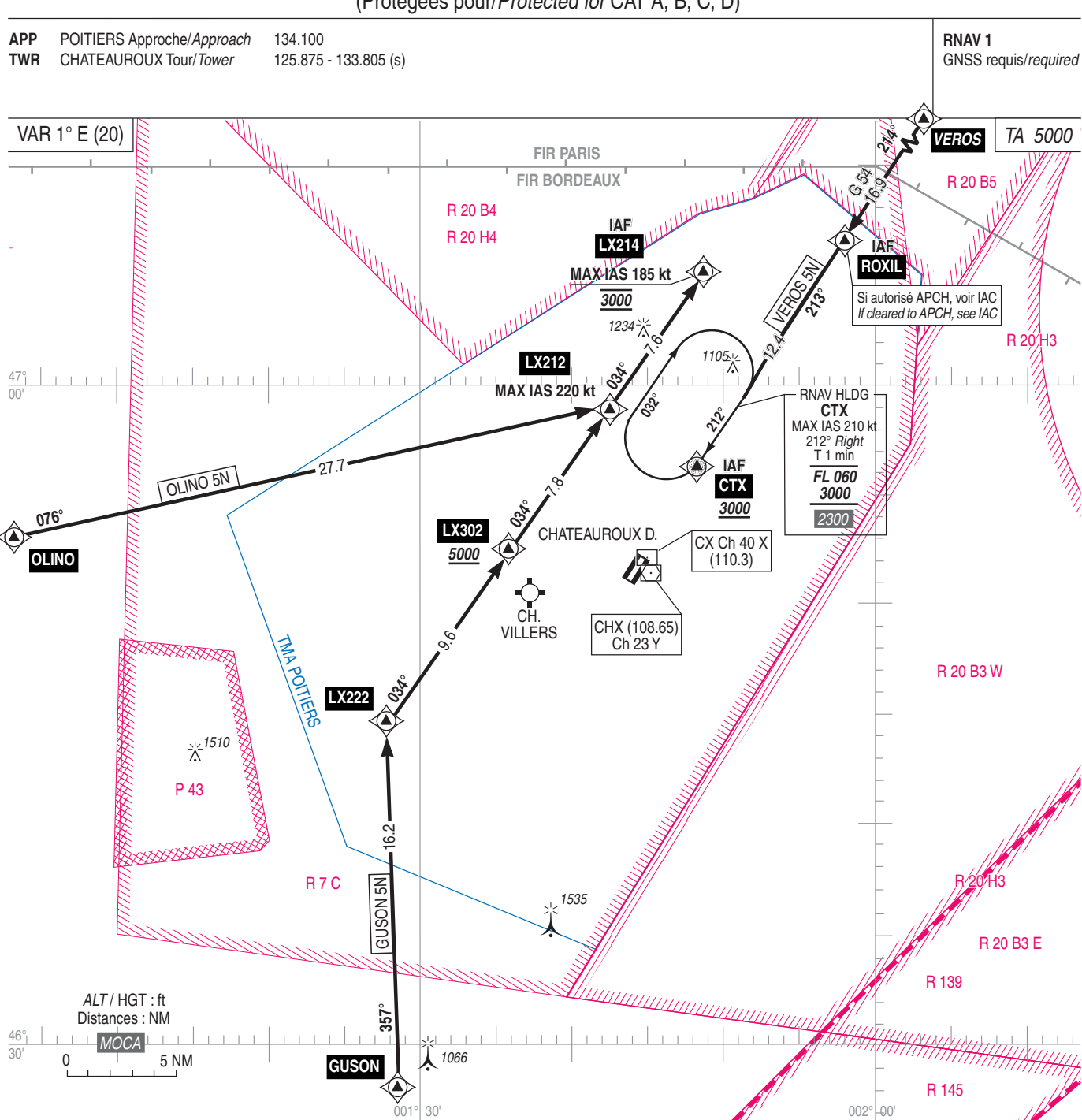

## PANNE DE RADIOCOMMUNICATION

Appliquer la procédure définie dans la réglementation nationale, l'HAP étant l'heure de début de l'approche initiale.

#### PANNE DE RADIOCOMMUNICATION suivie d'une API :

Appliquer la procédure d'API décrite sur le volet IAC et effectuer une nouvelle procédure d'approche. Si cette dernière échoue, appliquer la procédure de dégagement de la

## PROCEDURE DE DEGAGEMENT DE LA TMA

Utiliser la trajectoire de départ SOPIL 8K au premier niveau de sécurité et rechercher les conditions VMC

## **RADIOCOMMUNICATION FAILURE**

Comply with the procedure as defined by the national regulation, the expected approach time (EAT) being the begining of the initial approach.

#### RADIOCOMMUNICATION FAILURE followed by a missed approach procedure:

Comply with the missed approach procedure described by the IAC and perform a new approach procedure.

If this second attempt fails, comply with the procedure to vacate the TMA.

### **TMA VACATING PROCEDURE**

Vacate the TMA following SOPIL 8K routing at the first safety FL and seek **VMC** 

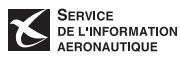

**TMA**